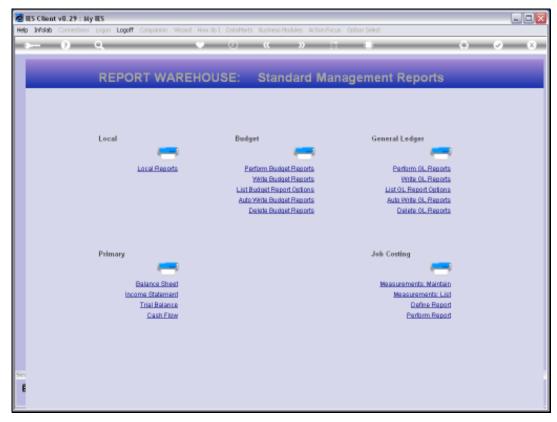

Slide 1 Slide notes: The GL Trial Balance is available from the Management Reports menu in the Report Warehouse.

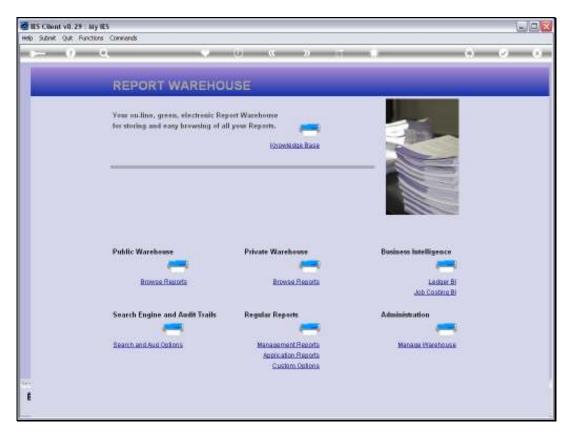

Slide 2 Slide notes: And the GL Trial Balance is also available in the Search and Audit section of the Warehouse.

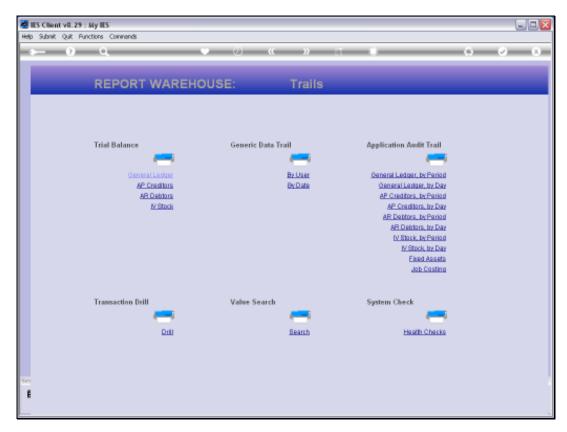

Slide 3 Slide notes:

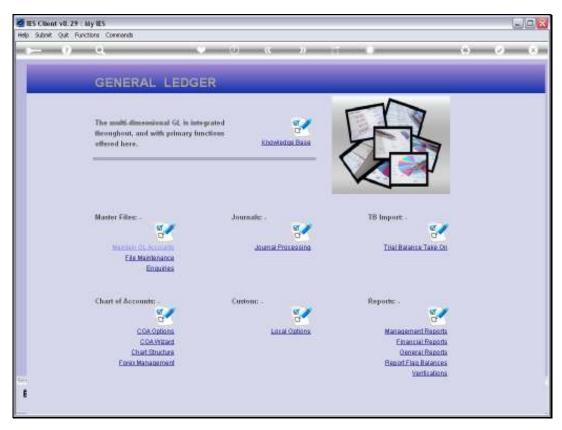

Slide 4
Slide notes: And it is also available at the General Ledger menu.

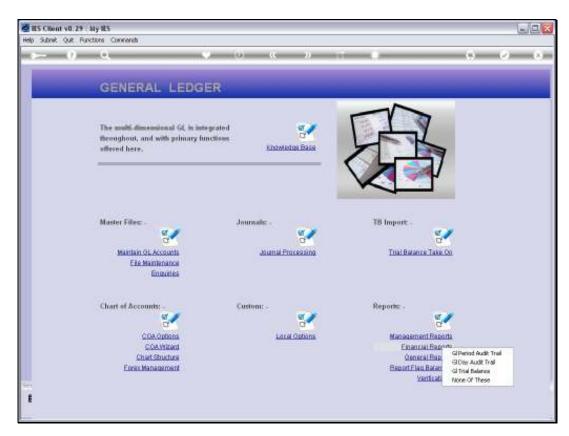

Slide 5 Slide notes:

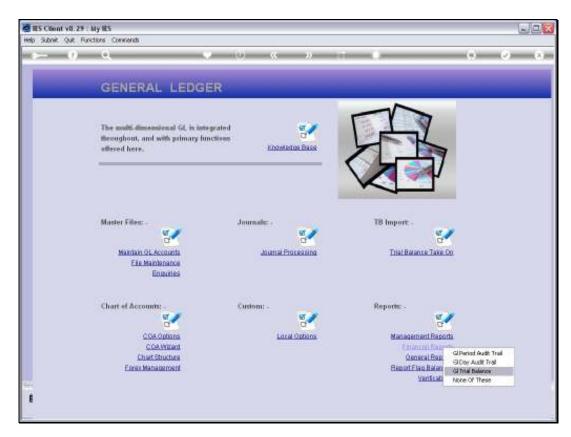

Slide 6 Slide notes:

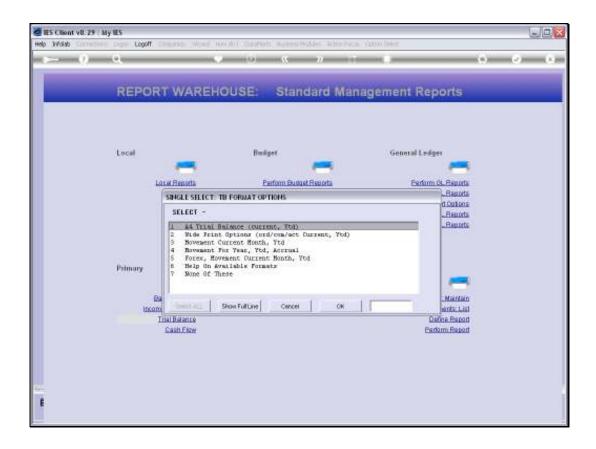

## Slide 7

Slide notes: The Trial Balance option, wherever selected from, expands into a number of choices, because there are a variety of Trial Balance formats available.

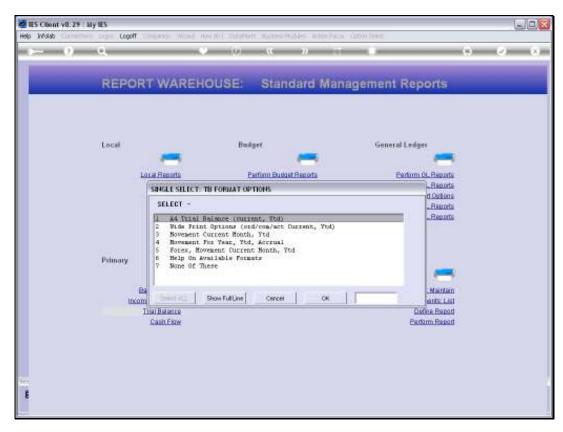

Slide 8 Slide notes:

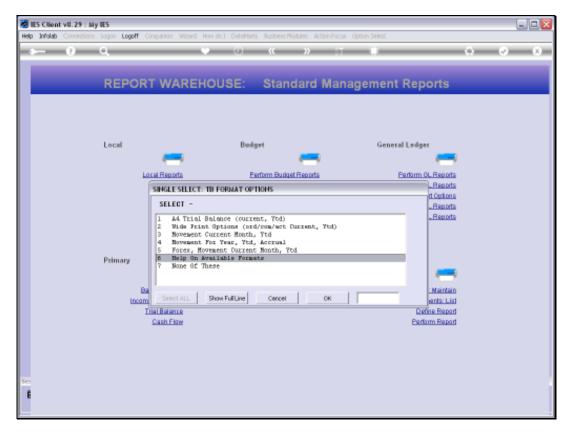

Slide 9 Slide notes:

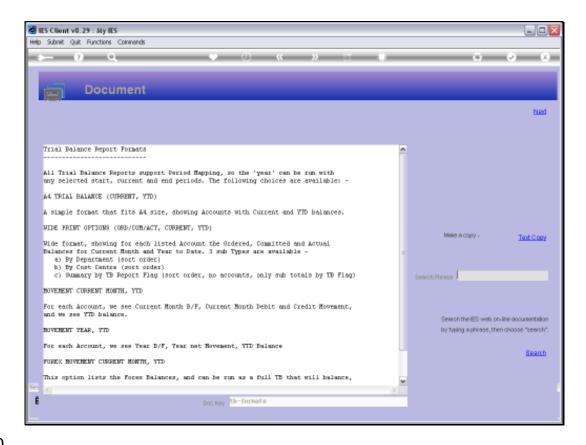

Slide 10

Slide notes: The Help will reveal more detail on the available formats.

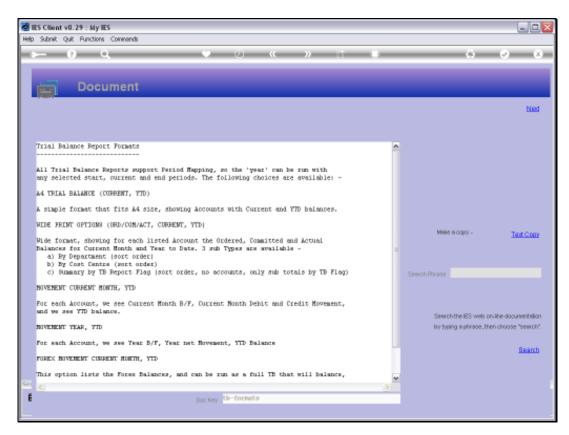

Slide 11 Slide notes:

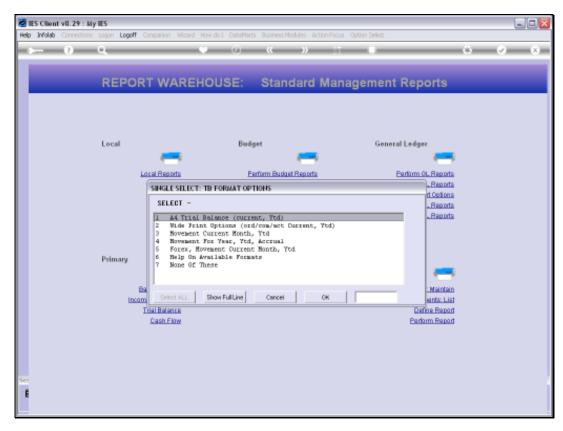

Slide 12 Slide notes:

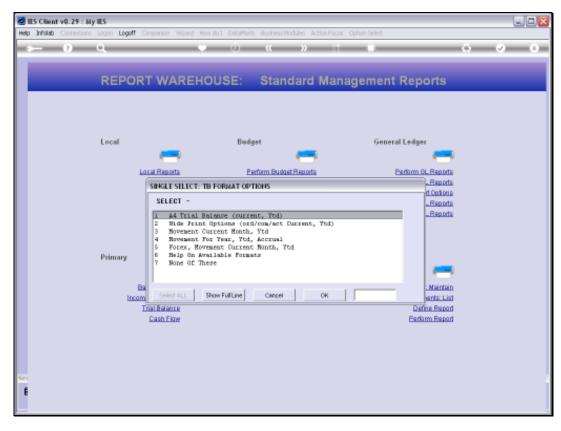

Slide 13 Slide notes: In this example, we choose the format with Current Month Movement and Year to Date figures.

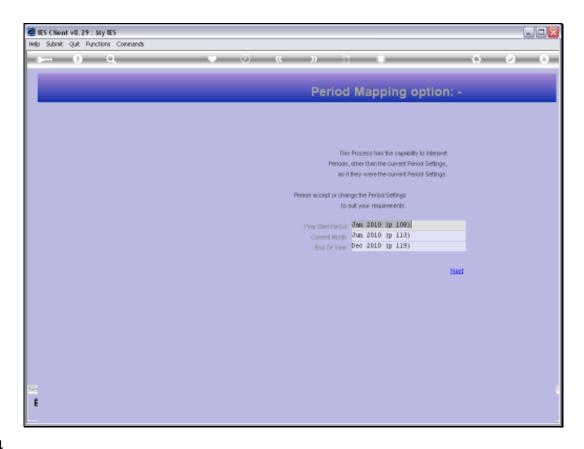

Slide 14

Slide notes: Like all Financial reports in IES Business, the Trial Balance options all allow User selection of Period settings, and as such these Reports can be performed for any Period range at any time.

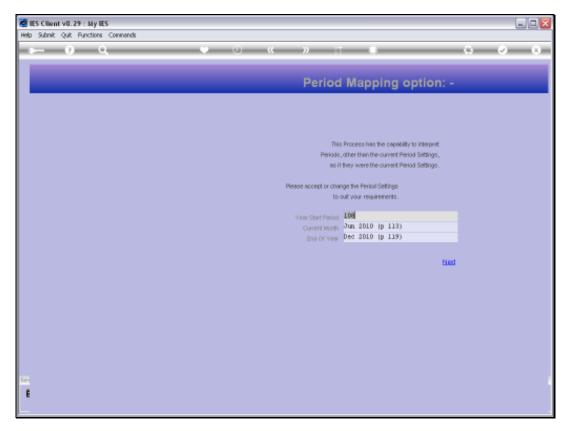

Slide 15 Slide notes:

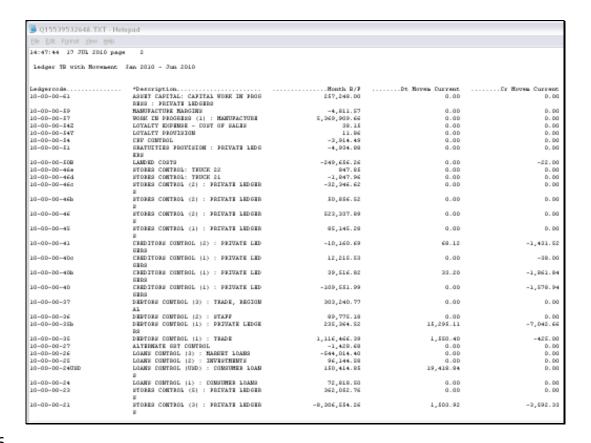

Slide 16

Slide notes: Here we have an example of the selected Trial Balance option.

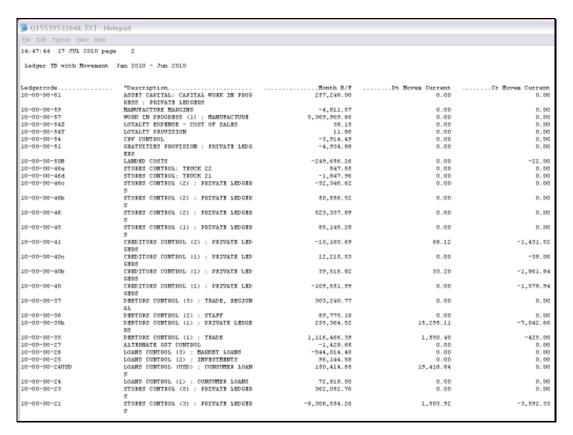

Slide 17 Slide notes:

| Thursday | <b>August</b> | 05 | , 2010 |
|----------|---------------|----|--------|
|----------|---------------|----|--------|

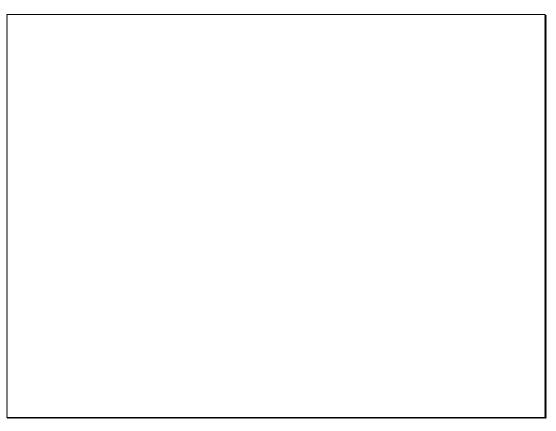

Slide 18 Slide notes:

| 7010                                  |               |           |                  |                    |      |
|---------------------------------------|---------------|-----------|------------------|--------------------|------|
| 1111                                  |               |           |                  |                    |      |
|                                       |               |           | Gr Bores Durzenb |                    | *8+6 |
| E CHROCERE<br>: CARTIAL WORK IN 1910G | 267,248.00    | 0.00      | 9-90             | 287,248.00         | 909  |
| NJ900                                 | -4,811.87     | 0.00      | 9-90             | -4,811.87          | 000  |
| ENS (1) : MANUFACTORS                 | 4,369,969.46  | 0.00      | 9-90             | 6,269,909.66       | 000  |
| ES - COST OF SALES                    | 58.18         | 0.00      | 0_00             | 38.14              | 000  |
| SIDE .                                | 11.55         | 0.00      | 0.00             | 11.56              | 000  |
|                                       | -9,514.45     | 0.00      | 9-90             | -3,914.45          | 000  |
| DATE IN TAXABLE UNIC                  | -4,534.55     | 0.00      | 0.00             | -4,534.00          | 000  |
|                                       | -240,050.25   | 0.00      | -22.00           | -249,578.26        | 000  |
| C: TOUTE 22                           | 947.95        | 0.00      | 0_00             | P47. 80            | 000  |
| C: TOTA 21                            | -1,947.55     | 0.00      | 0.00             | -1,047.90          | 000  |
| G (S) : PRIVATE GENGER.               | -32,344.42    | 0.00      | 0_00             | -82,245.5 <b>2</b> | 000  |
| G (2) : PRIMATE CARGER.               | 60,464.42     | 0.00      | 9-90             | 40,846.62          | 000  |
| G (2) : POLYMEN GARGED.               | 423,427.49    | 0.00      | 9-90             | 527, 537. 55       | 909  |
| C (1) : PRIVATE CARGER.               | 55,145.25     | 0.00      | 9-90             | 95,145.28          | 909  |
| TRUE (ZI : PERMATE LED                | -10,180.49    | 65.12     | -1,431.42        | -11,624.09         | 909  |
| 730% (1) : 3607%13 NEO                | 12,214.47     | 0.00      | -20.00           | 12,177.69          | 909  |
| 7305 (1) : 307WAT3 100                | 20,414.62     | 89.20     | -1,861.84        | 37,555.15          | 909  |
| 7305 (1) : 3074473 100                | -109,461.99   | 0.00      | -1,070.54        | -111,130.93        | 909  |
| DA (2) : TEMBO, EDITOR                | 303,240.77    | 0.00      | 9-90             | 202,260.77         | 909  |
| DL (Z) : BTAIF                        | 60,774.10     | 0.00      | 0.00             | 69,775.18          | 000  |
| DA (1) : DELTATE LEDGE                | 230,364.02    | 15,255.11 | -7,042.65        | 243,515.97         | 000  |
| DA (1) : TEAGG                        | 1,110,460.39  | 1,540.40  | -4za_qp          | 1,117,501.75       | 000  |
| COMPANY                               | -1,429.48     | 0.00      | 9-90             | -1,428.69          | 000  |
| (S) : EDITORIT CATHLE                 | -364,014.40   | 0.00      | 9-90             | -644,014.40        | 000  |
| (Z) : INVESTMENTS                     | 90,144.40     | 0.00      | 9-90             | 95,144.59          | 000  |
| COMPANIE COMPANIE COMP                | 150,414.65    | 19,418.04 | 0-00             | 149,513.53         | 000  |
| (1) : COMPOSED SAME                   | 72,616.60     | 0.00      | 0.00             | 72,818.80          | 000  |
| G (4) : PRIVATE GERGER.               | 362,062.76    | 0.00      | 0.00             | 26Z,08Z.76         | 000  |
| G (8) : PRIVATE GREGER                | -0,300,454.25 | 1,503.52  | -9,492.32        | -8,308,642,67      | 000  |

Slide 19 Slide notes:

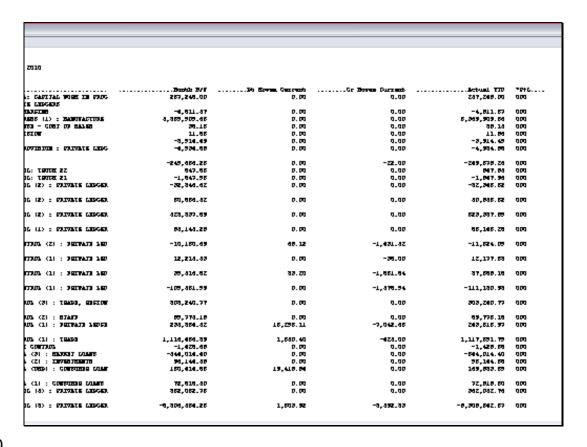

Slide 20

Slide notes: It's a wide print option, with more detail on the right-hand side of the page.